## **Niðurstöður úr viðtali um lífsstíl og líðan er hægt að kalla fram á eftirfarandi hátt:**

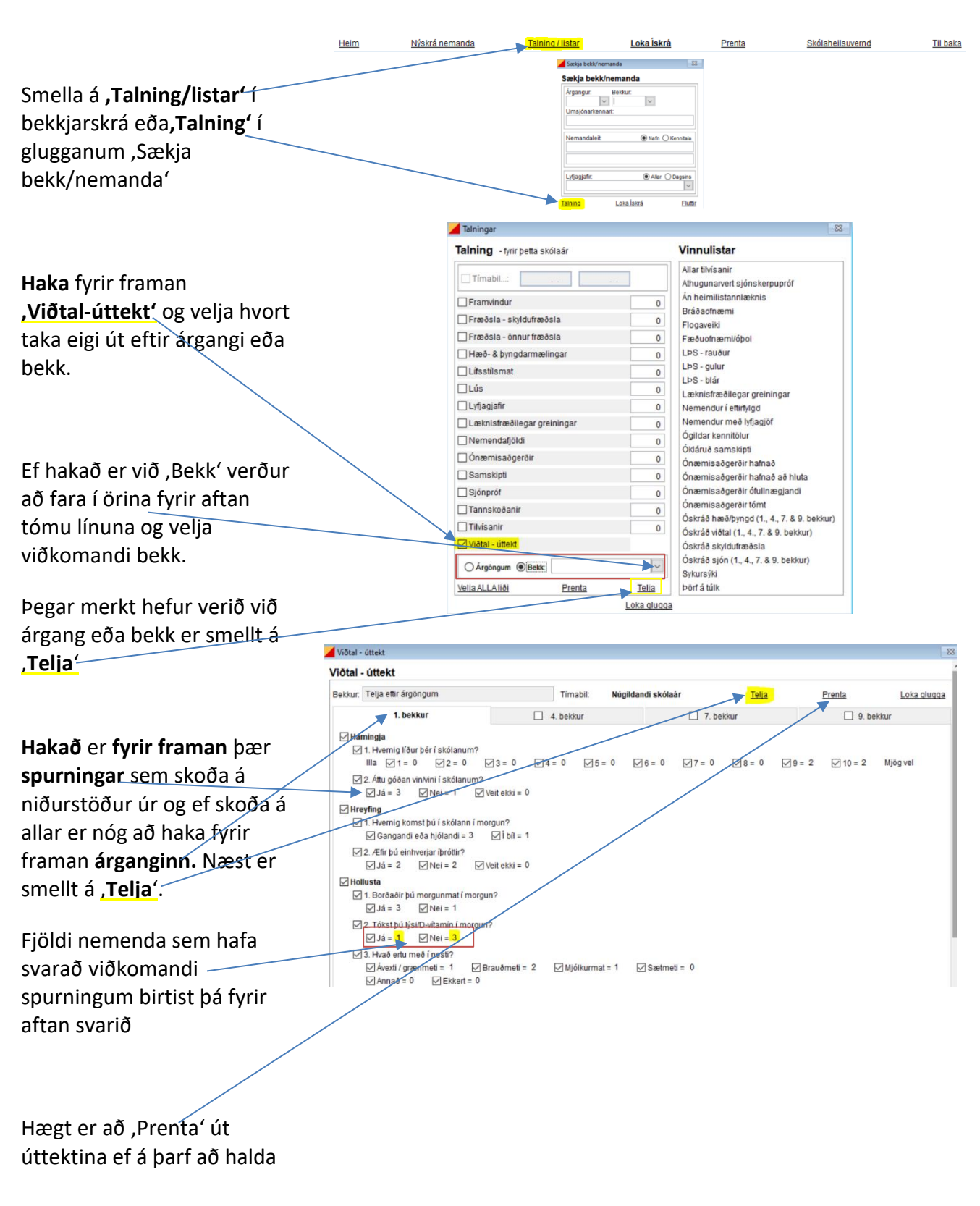